## UV UV

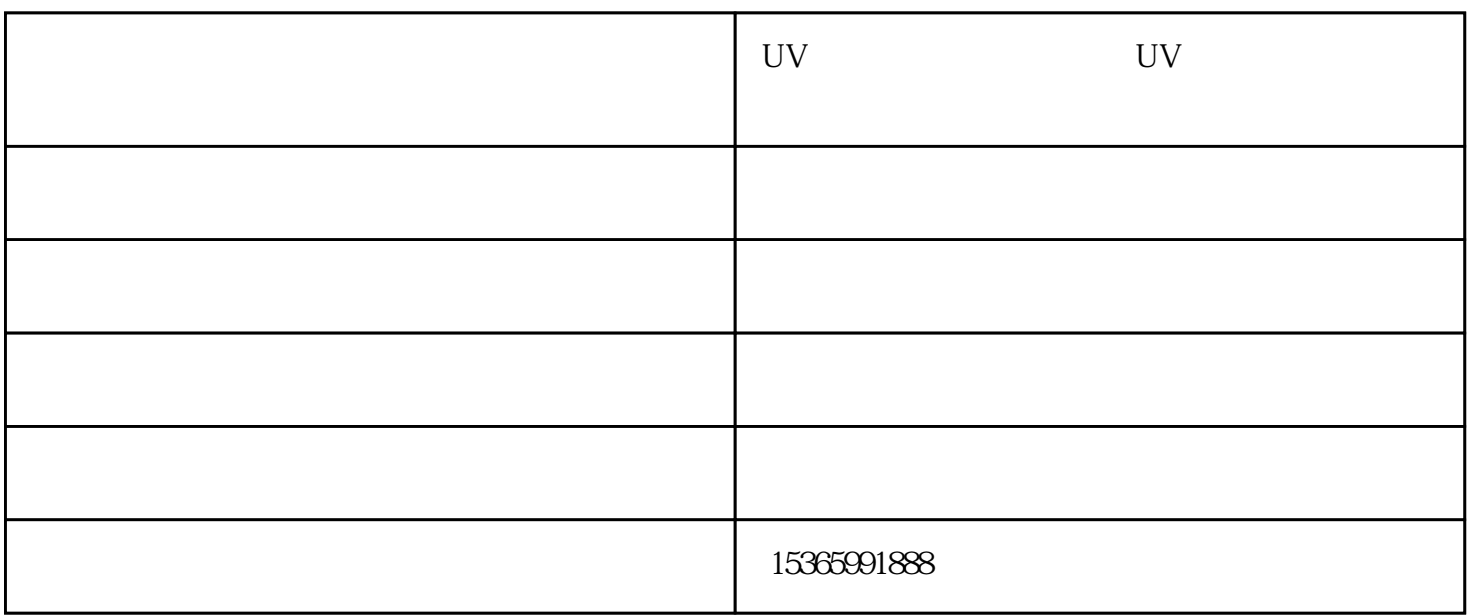

## $uv = uv$  $uv = uv = 0$  $\mathbf{u}$  $1$ 水添加的颜料成分比例不同,显然这样就会导致uv平板打印机打印的图案不同。所以要选用厂家原装墨  $i$

 $2.$  $\mathbf i$  $uv$  $3uv$  $GH2220$  GH2220

 $\,$ uv $\,$ 

 $UV$ 

 $uv$ 

 $UV$  and  $UV$ UV  $\,$  i UV . All the contract of the contract of the contract of the contract of the contract of the contract of the contract of the contract of the contract of the contract of the contract of the contract of the contract of the con

:丝印、胶印、热转印等等.

 $UV$ 

 $1993$   $20$  $\mathbf i$  $\text{UV}$ 

 $i$  $UV$ er in the UV state units of the UV state  $UV$ 

 $UV$  i  $\mathbf i$ 

 $UV$ 

 $uv = uv$ 

uv<sub>a</sub>  $uv$ 

 $\mathbf{i}$ PS rip  $CMYK$ 

 $uv$  UV

 $\mathbf{u}$  and  $\mathbf{v}$  and  $\mathbf{v}$  are  $\mathbf{v}$  and  $\mathbf{v}$  are  $\mathbf{v}$  and  $\mathbf{v}$  are  $\mathbf{v}$  and  $\mathbf{v}$  are  $\mathbf{v}$  and  $\mathbf{v}$  are  $\mathbf{v}$  and  $\mathbf{v}$  are  $\mathbf{v}$  and  $\mathbf{v}$  are  $\mathbf{v}$  and  $\mathbf{v}$  are  $($  $\lambda$  ) and the contract of the contract of the contract of the contract of the contract of the contract of the contract of the contract of the contract of the contract of the contract of the contract of the contract of th

 $\mathbf{u}$  $UV$ 

UV - UV - OUV 供。UV平板打印机价格-哈尔滨UV平板打印机-丹阳欧迈打印机厂家是丹阳市欧迈数码彩印设备有限公 www.omsmcy.com

三、打开喷墨的开关,打开uv灯电源。将打印物放置于uv平板打印机平台上,打开吸附功能电源,测量